# **Gradient Descent**

#### **Learning objectives**

Know standard, coordinate, stochastic gradient, and minibatch gradient descent

**Lyle Ungar University of Pennsylvania**

> In part from slides written jointly with Zack Ives

Adagrad: core idea

#### **Gradient Descent**

- ◆ We almost always want to minimize some loss function
- ◆ Example: Sum of Squared Error (SSE):

$$
SSE(\theta) = \sum_{i=1}^{n} r_i(\theta)^2
$$

$$
r_i(\theta) = h_{\theta}(\mathbf{x}^{(i)}) - \mathbf{y}^{(i)}
$$

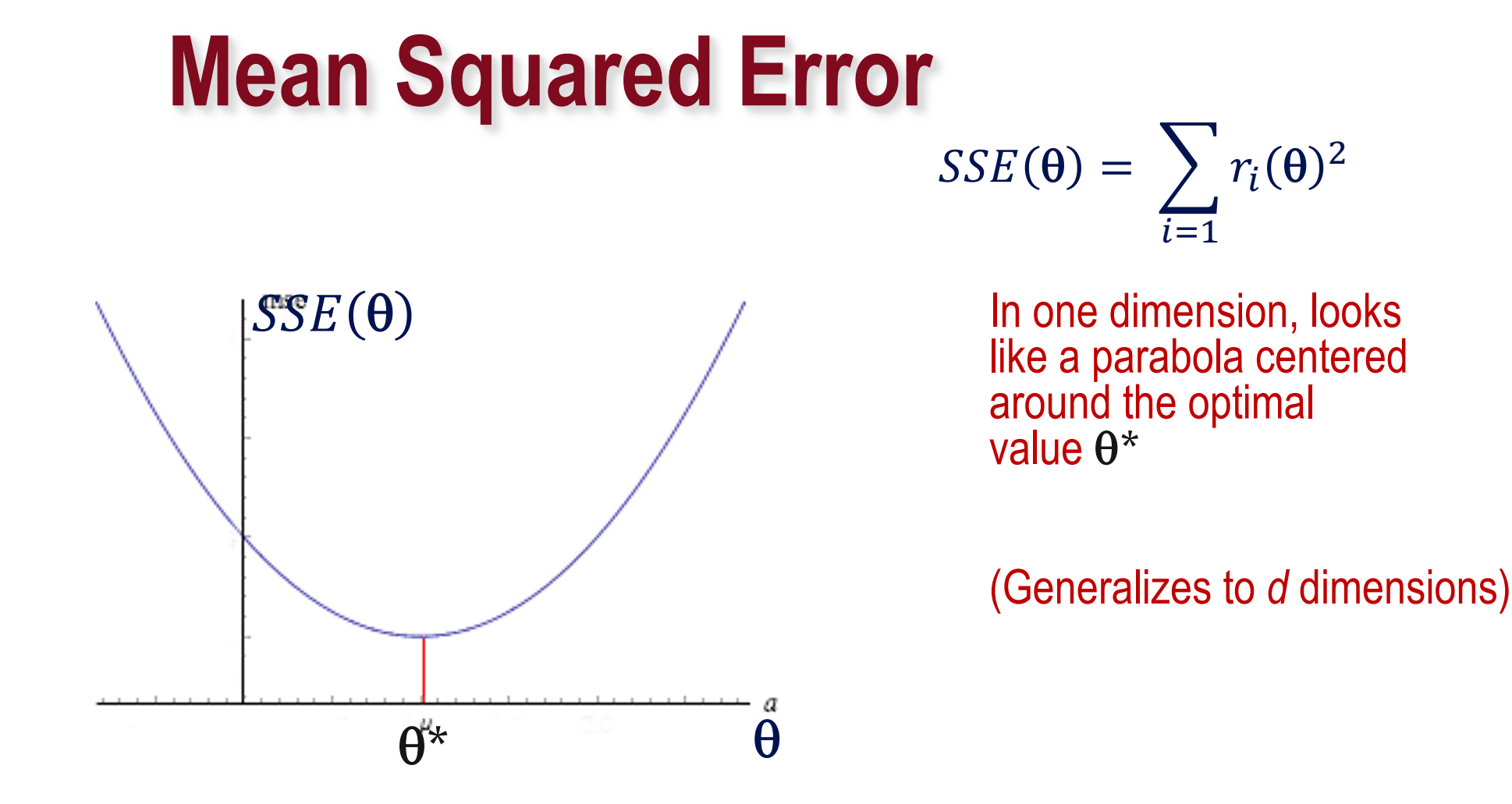

**http://www.math.uah.edu/stat/expect/Variance.html**

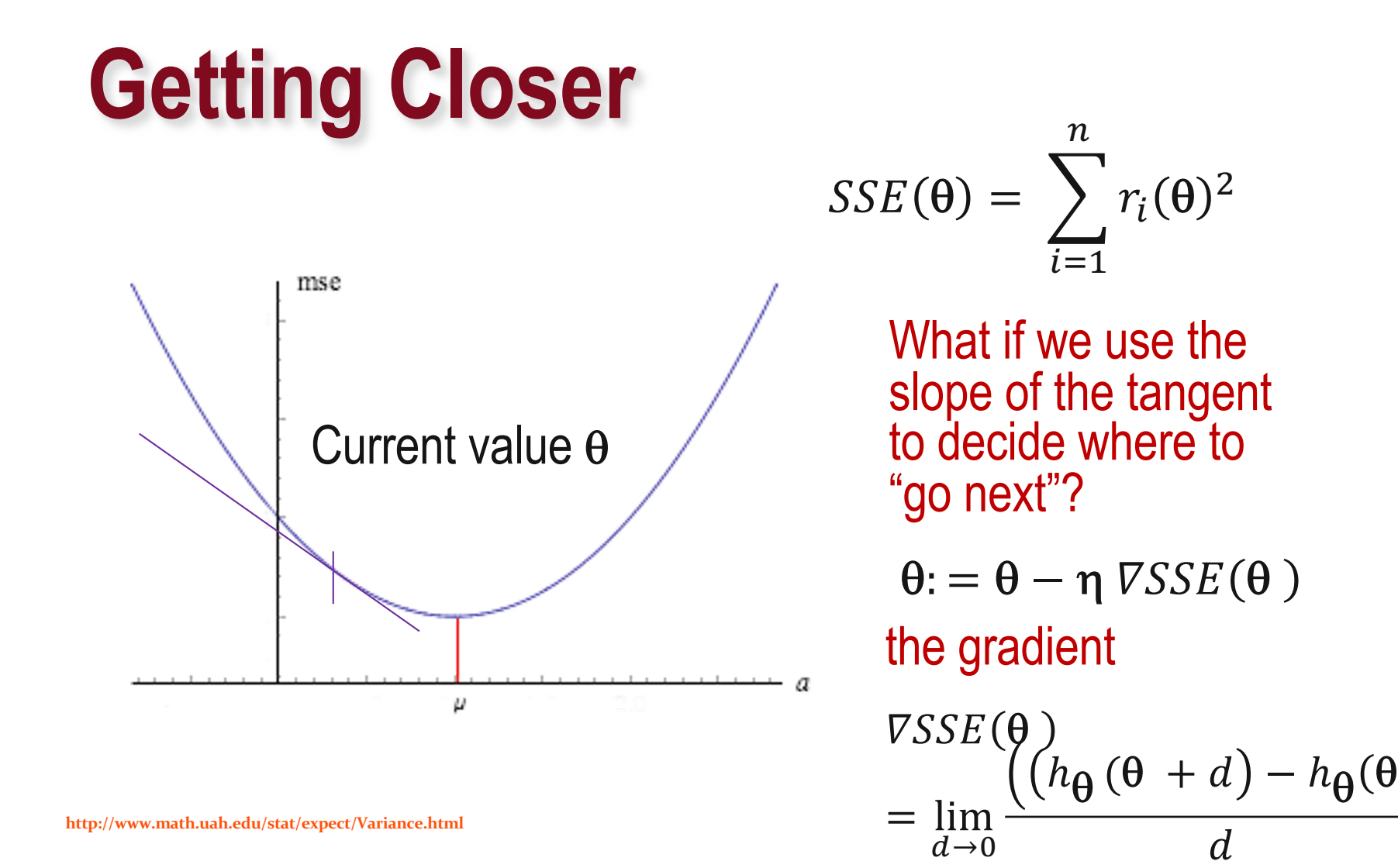

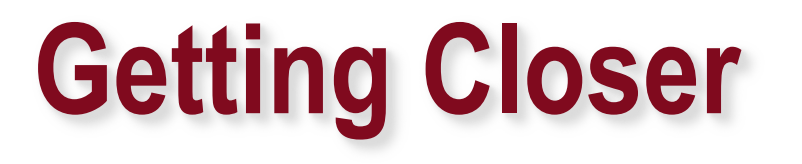

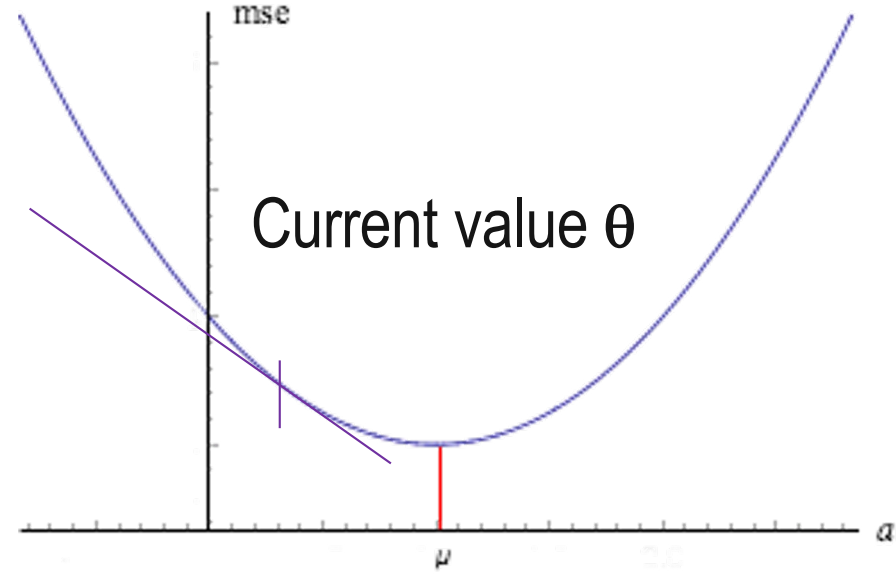

**http://www.math.uah.edu/stat/expect/Variance.html**

$$
SSE(\theta) = \sum_{i=1}^{n} r_i(\theta)^2
$$

We can compute the gradient numerically … But sometimes better to use analytics (calculus)!

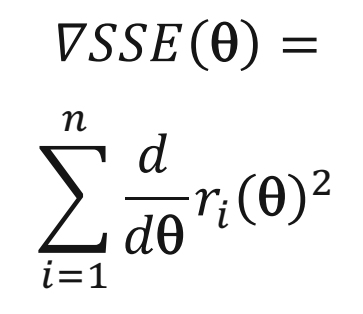

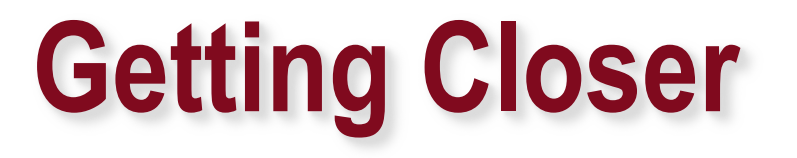

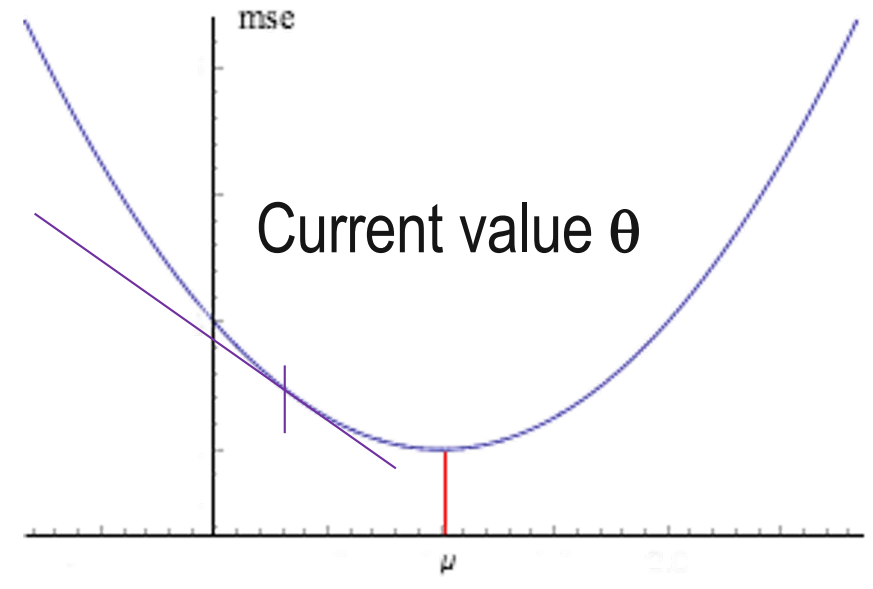

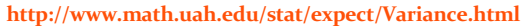

$$
SSE(\theta) = \sum_{i=1}^{n} r_i(\theta)^2
$$

We can compute the gradient numerically … But sometimes better to use analytics (calculus)!

$$
\sum_{i=1}^{n} 2 \cdot \left(r_i(\theta) \cdot \frac{\partial r_i(\theta)}{\partial \theta}\right)
$$

$$
\frac{\partial r_i}{\partial \theta_j} = x_j^{(i)}
$$

а

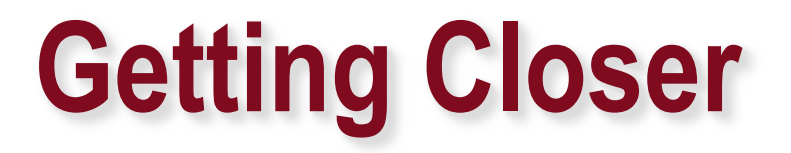

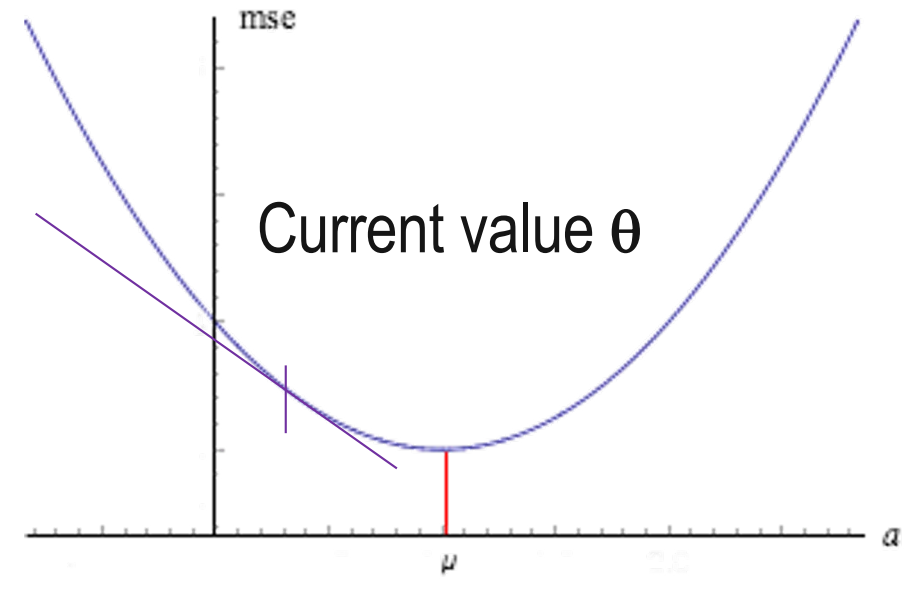

**http://www.math.uah.edu/stat/expect/Variance.html**

 $\theta := \theta - \eta \text{ } \overline{V}SSE(\theta)$ 

$$
SSE(\theta) = \sum_{i=1}^{n} r_i(\theta)^2
$$

We can compute the gradient numerically … But sometimes better to  $SSE(\theta) = \sum_{i=1} r_i(\theta)$ <br>We can compute the gra<br>numerically<br>... But sometimes better<br>use analytics (calculus)!

$$
\sum_{i=1}^{n} \sum_{j=1}^{VSSE(\theta)} = \sum_{\substack{i=1 \ \partial r_i \\ \partial \theta_j}} \sum_{j=1}^{n} \left( r_i(\theta) \cdot x_j^{(i)} \right)
$$

## **Key questions**

◆ How big a step  $\eta$  to take?

- Too small and it takes a long time
- Too big and it will be unstable

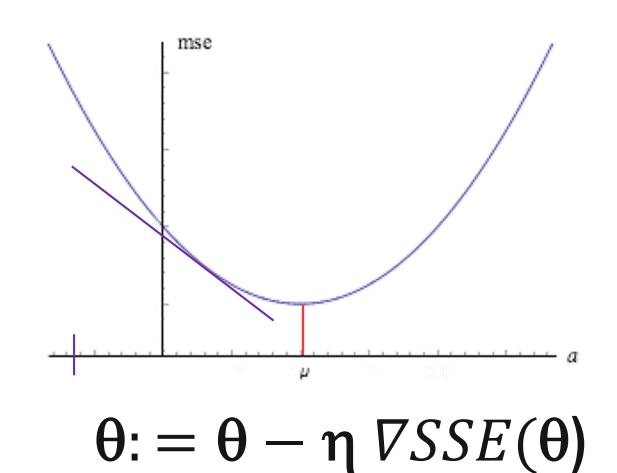

- u**"Optimal:" scale** h **~ 1/sqrt(iteration)**
	- Or maybe  $\eta \sim$  1/iteration ???

◆ Adaptive (a simple version)

- $\bullet$  E.g. each time, increase step size by 10%
	- **n** If error ever increases, cut set size in half

#### **Stochastic Gradient Descent**

- $\bullet$  If we have a very large data set, update the model after observing each single observation
	- "online" or "streaming" learning

$$
SSE(\theta) = \sum_{i=1}^{n} r_i(\theta)^2 \qquad \qquad \text{VSSE}_i(\theta) = \frac{d}{d\theta} r_i(\theta)^2
$$

$$
\theta := \theta - \eta \, \text{VSSE}_i(\theta)
$$

#### **Mini-batch**

#### ◆ Update the model every k observations

• Batch size k (e.g. 50)

• More efficient than pure stochastic gradient or full gradient descent

$$
MSE(\theta) = \frac{1}{n} \sum_{i=1}^{n} r_i(\theta)^2 \qquad \nabla MSE_k(\theta) = \frac{1}{k} \sum_{i=j}^{j+k} \frac{d}{d\theta} r_i(\theta)^2
$$
\n
$$
\theta := \theta - \eta \, \nabla SSE_k(\theta)
$$

### **Adagrad**

• **Define a** *per-feature learning rate* **for feature** *j* **as:** 

$$
\eta_{t,j} = \frac{\eta}{\sqrt{G_{t,j}}} \qquad G_{t,j} = \sum_{k=1}^t g_{k,j}^2 \frac{\partial}{\partial \theta_j} \cot(\mathbf{x}_k, y_k)}
$$

• *Gt,j* **is the sum of squares of gradients of feature** *j* **over time** *t*

- Frequently occurring features in the gradients get small learning rates; rare features get higher ones
- Key idea: "learn slowly" from frequent features but "pay attention" to rare but informative feature

### **Adagrad**

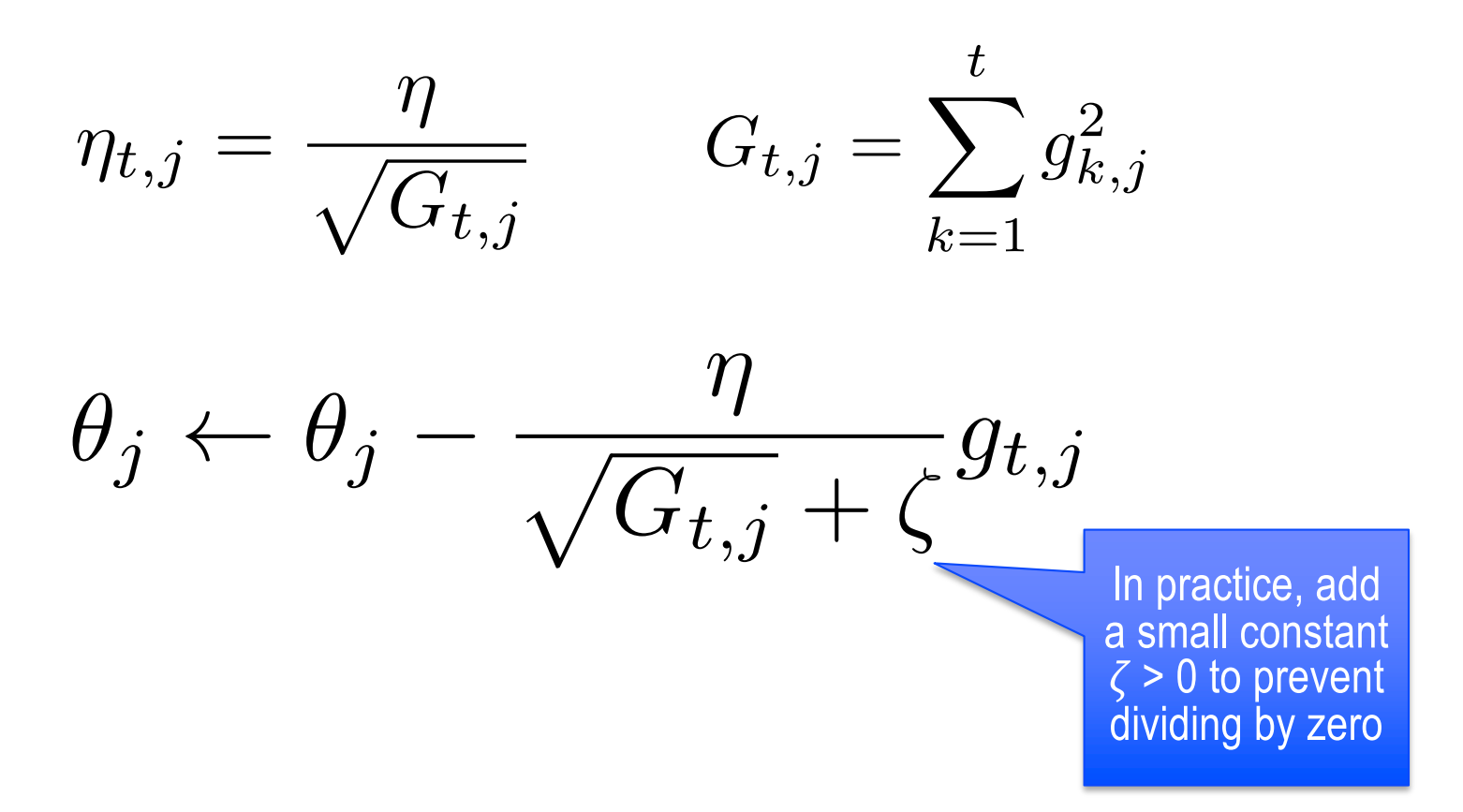

### $\text{For } ||w||_1$  or  $||y-h_0||_1$  use **coordinate descent**

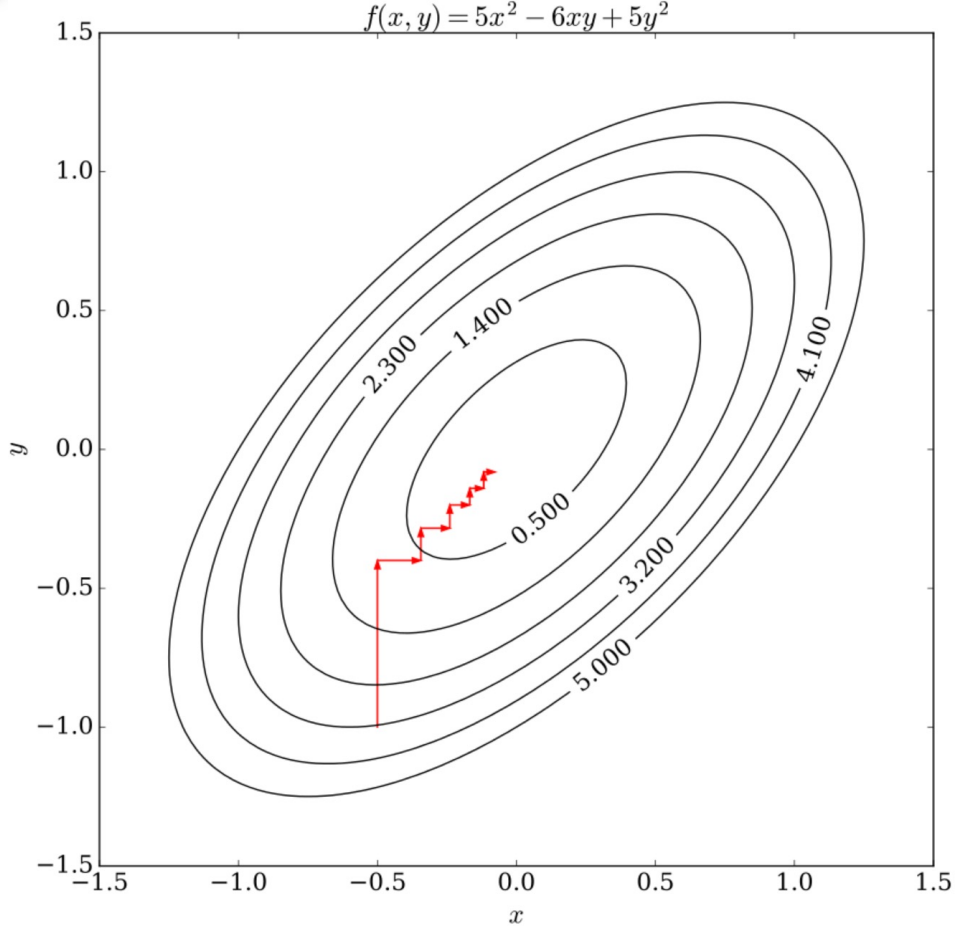

Repeat: For j=1:p  $\theta_j$ :=  $\theta_j$ -  $\eta$ dErr/d $\theta_j$ 

> [https://en.wikipedia.org/w](https://en.wikipedia.org/wiki/Coordinate_descent)i ki/Coordinate\_descent

#### **Elastic net parameter search**

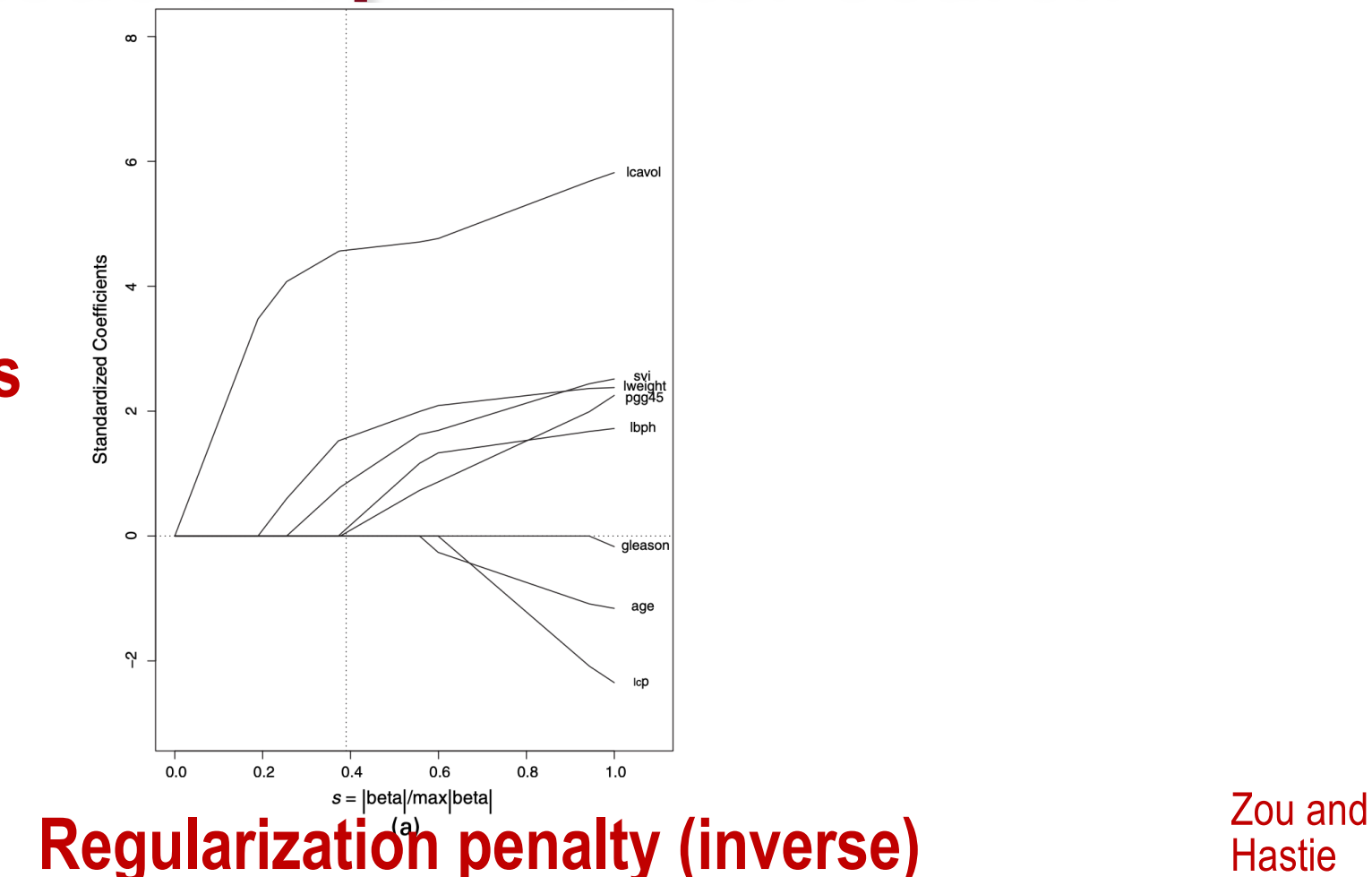

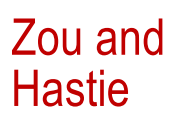

#### **Size of coefficients**

### **Recap: Gradient Descent**

#### ◆ "Follow the slope" towards a minimum

- Analytical or numerical derivative
- Need to pick step size
	- larger = faster convergence but instability

#### ◆ Lots of variations

- Coordinate descent
- Stochastic gradient descent or mini-batch
- ◆ Can get caught in local minima
	- Alternative, *simulated annealing*, uses randomness